# ОБЗОР ВОЗМОЖНОСТЕЙ

# **РН-КИМ**

# ПРОГРАММНЫЙ КОМПЛЕКС ДЛЯ ГИДРОДИНАМИЧЕСКОГО МОДЕЛИРОВАНИЯ

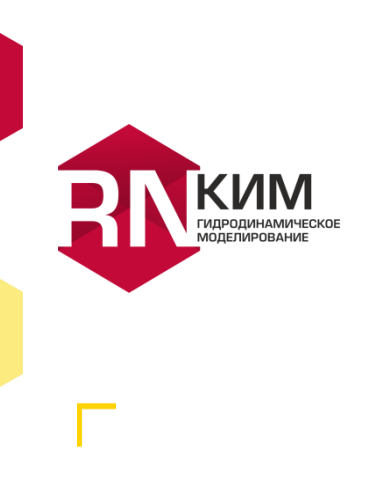

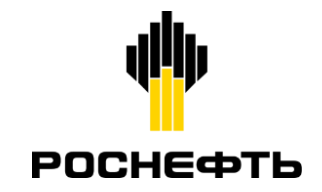

# Гидродинамическое моделирование

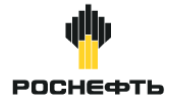

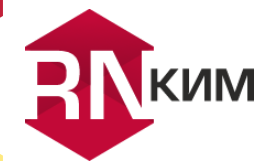

# **Описание**

Гидродинамический симулятор РН-КИМ  $\hspace{0.1mm}$ комплексное высокопроизводительное решение трехмерного ДЛЯ цифрового моделирования процессов разработки всех типов месторождений

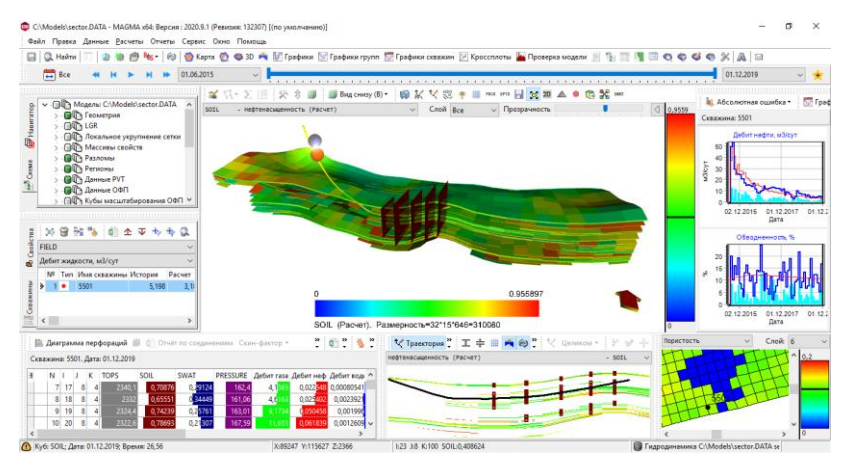

#### ГЛАВНОЕ ОКНО ПРИЛОЖЕНИЯ

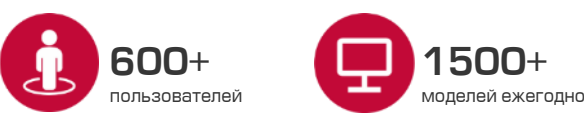

# Преимущества

- Пройдена экспертиза ГКЗ, тесты SPE
- Высокоточная модель расчета трещин ГРП
- Совместимость форматов с ПО Eclipse, Tempest More, tNavigator
- Интеграция с ПО для моделирования системы пластскважина-поверхность IPM Suite от компании Petroleum Experts
- Полностью неявная дискретизация по времени (Full (mplicit)
- Эффективный линейный решатель (CPR + AMG, CPR + AIPS)
- Ускорение до 24-х раз на 32-х узла кластера

# Планы развития до 2023 года

- Развитие композиционной версий (сочетание с опцией Network, версия для кластерных систем)
- Учет вторичной трещиноватости сетками РЕВІ
- Учет геомеханики совместно с ПО РН-ГРИД и РН-**CIALMA**
- Комплексирование с результатами ПГИ и ГДИС

# **Сравнение РН-КИМ с аналогами**

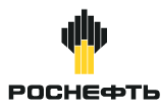

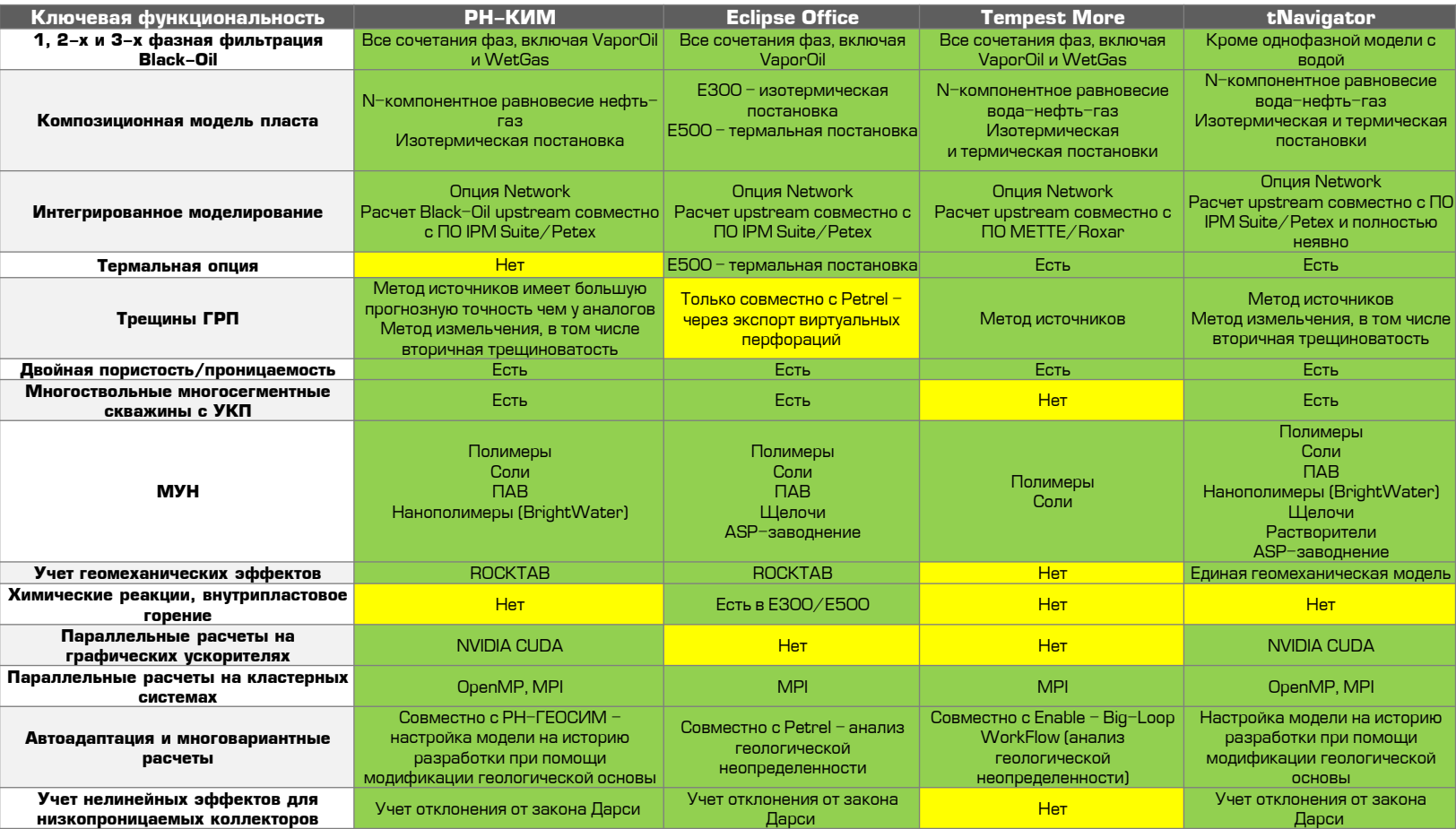

# 4

# **Промышленное применение РН-КИМ**

# **Технологии моделирования процессов нефтедобычи**

- Горизонтальные скважины с МГРП
- Многосегментные скважины с УКП
- Водогазовое воздействие
- Смешивающееся вытеснение
- Полимерное заводнение
- Закачка полимеров по технологии BrightWater
- Трассерные исследования

# **Проектирование разработки**

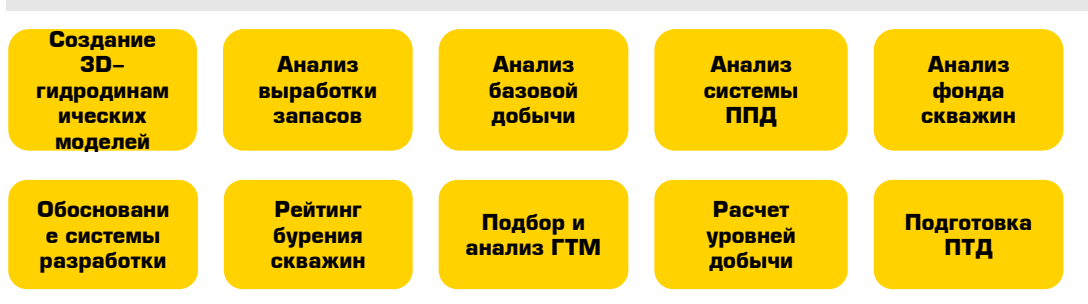

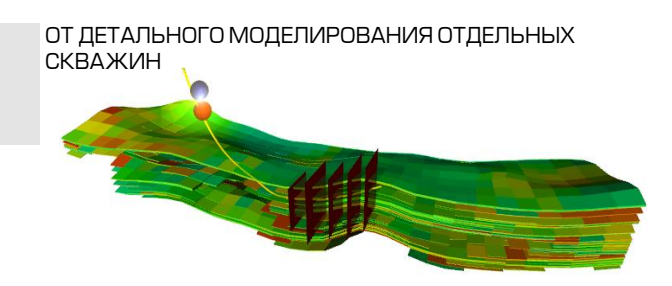

К ПОЛНОМАСШТАБНОМУ МОДЕЛИРОВАНИЮ МЕСТОРОЖДЕНИЯ В ЦЕЛОМ

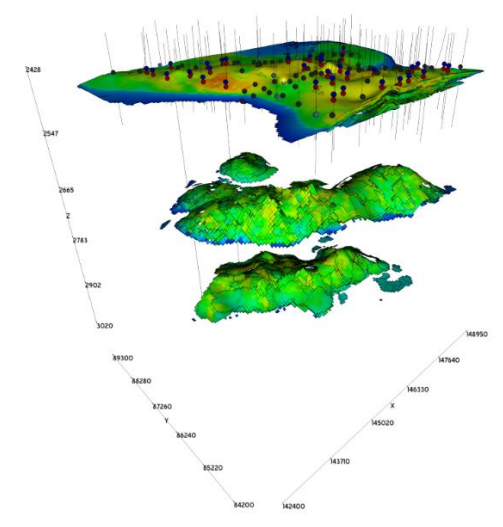

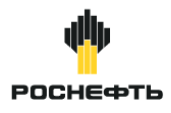

# **Физико-математические модели**

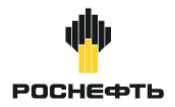

# **Модели фильтрации**

- Одно-, двух- и трех-фазная фильтрация Black-Oil, включая VaporOil и WetGas
- Изотермическая композиционная версия
- Модель двойной пористости/проницаемости

# **Модели пласта и скважин**

- Геометрия угловой точки и блочно-центрированная
- Разломы, несоседние соединения, локальное измельчение и укрупнение сетки
- Водоносные пласты, опция граничных условий FLUX
- Гистерезис ОФП и капиллярных сил, зависимость пористости и проницаемости пласта от давления
- Рассолонение коллектора, зависимость ОФП от закачиваемых примесей
- Трехпараметрическая модель скважины с учетом перетоков по стволу (crossflow)
- Моделирование притока к трещине ГРП бесконечной и конечной проводимости

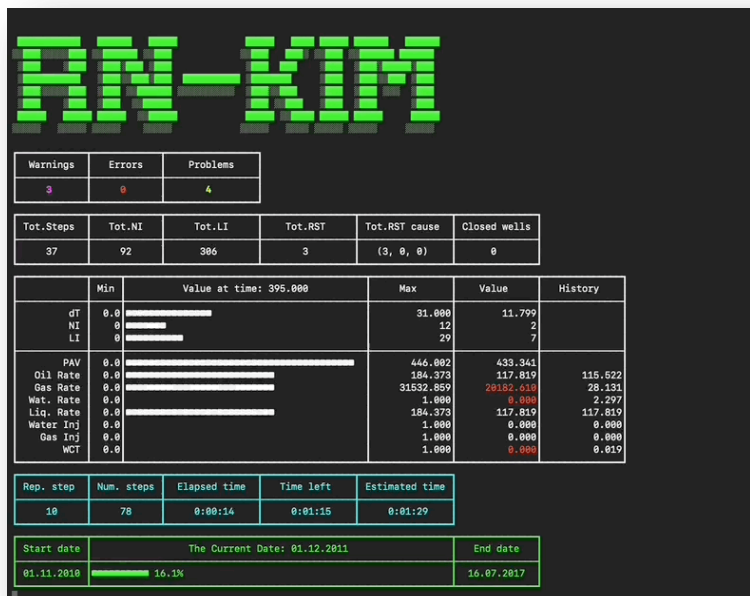

#### ЛОГИРОВАНИЕ РЕЗУЛЬТАТОВ РАСЧЕТА

# **Матрица функциональности РН -КИМ**

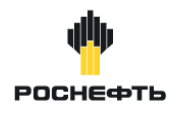

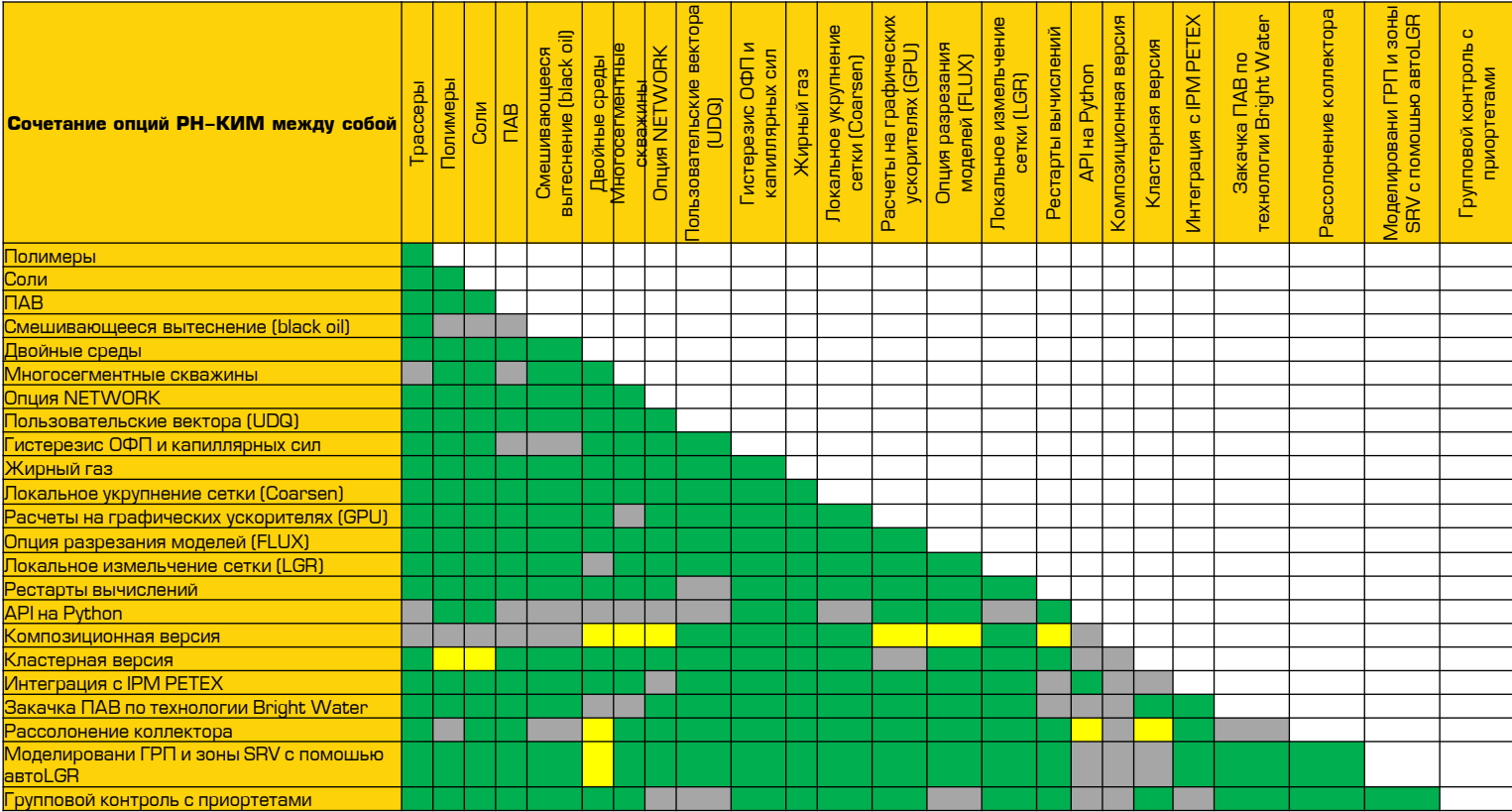

#### **Интегрированное рабочее место инженера-гидродинамика РОСНЕФТЬ Входные данные**

ГЕОСИМ

# **Создание гидродинамической модели (ГДМ)**

• Импорт геологической модели формата коммерческих геологических пакетов Petrel, IRAP-RMS, РН-ГЕОСИМ

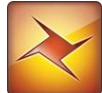

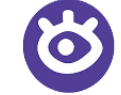

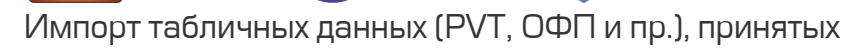

в отрасли форматов

- Импорт скважинных данных: траекторий, перфораций, МЭР, технологических режимов в форматах \*.csv, \*.txt, \*.ev, \*.vol
- Конвертация ГДМ из форматов симуляторованалогов (ПО Eclipse, tNavigator, Tempest More) в формат РН-КИМ

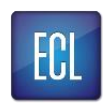

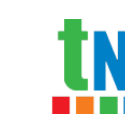

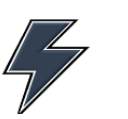

# **Дерево данных ГДМ**

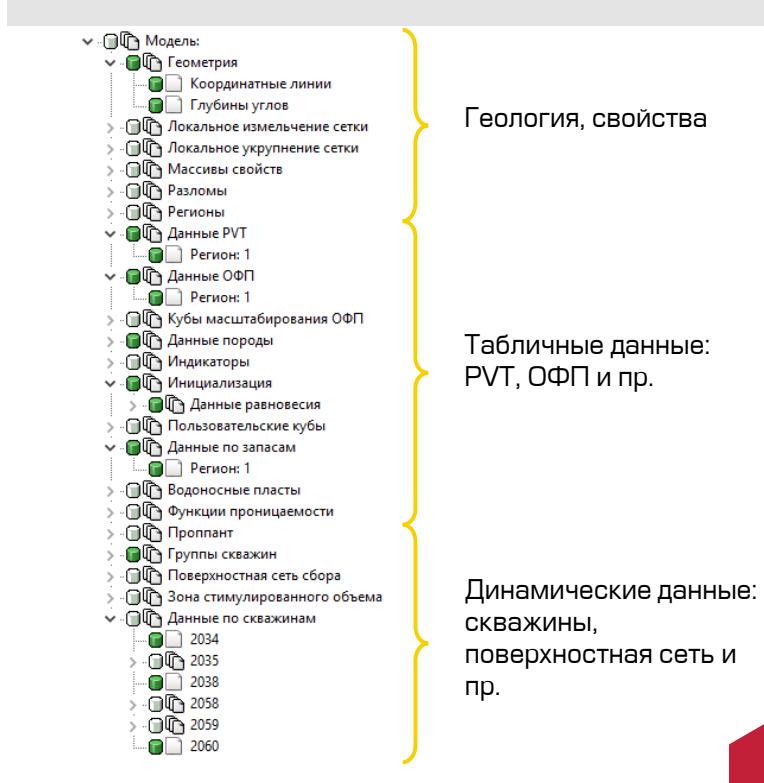

#### **Интегрированное рабочее место инженера-гидродинамика РОСНЕФТЬ 3D-визуализация**

# **Визуализация и редактирование свойств**

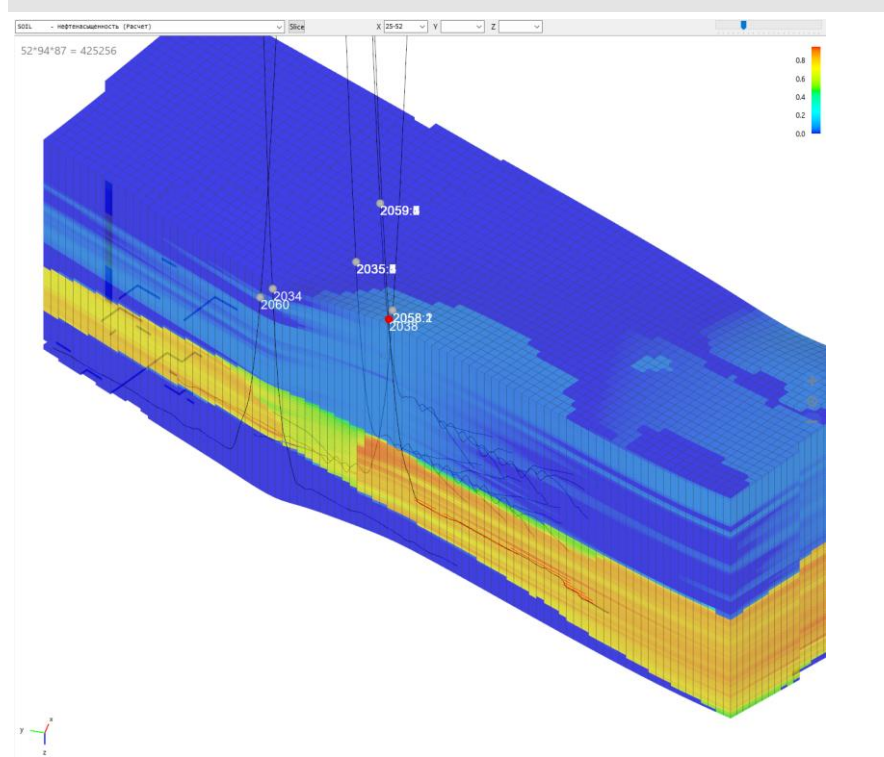

#### **Доступные инструменты**

- Редактирование кубов в ручном режиме с помощью кисти в 3D и в автоматическом режиме по заданному сценарию
- Построение 2D карт с возможностью экспорта в форматы \*.irap, \*.dat, \*.grd
- Импорт и экспорт контуров формата  $*$  txt,  $*$  ctr, \*.ctl, \*.irap и др.
- Гибкие настройки визуализации элементов сцены 3D (сетки, скважин, трещин ГРП и пр.)
- Высокопроизводительное 3D, способное визуализировать ГДМ до 1 млрд. активных ячеек

#### **Интегрированное рабочее место инженера-гидродинамика РОСНЕФТЬ Работа с табличными данными**

### **Визуализация и редактирование ОФП**

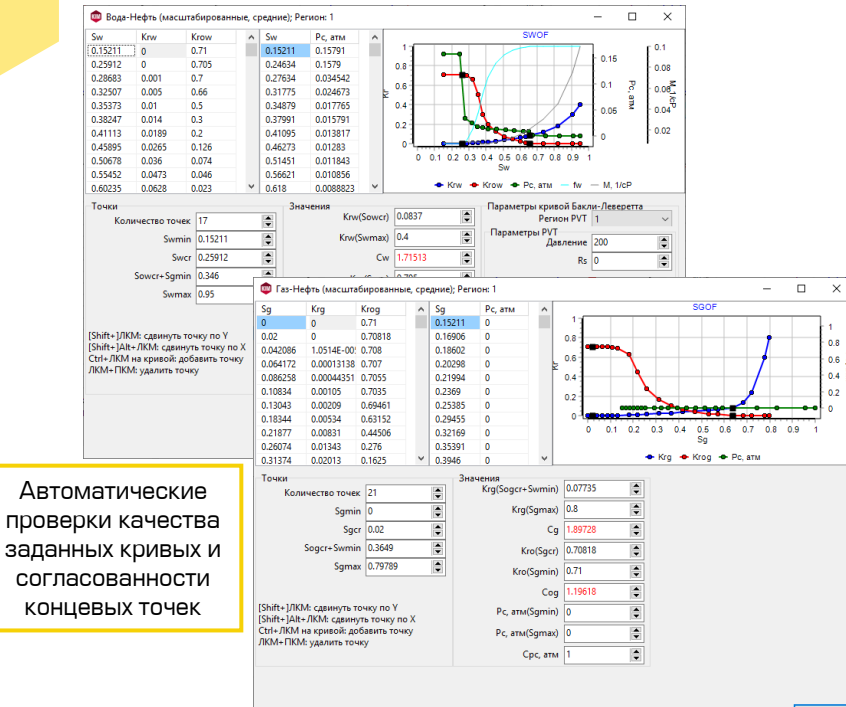

#### **Визуализация и редактирование PVT**

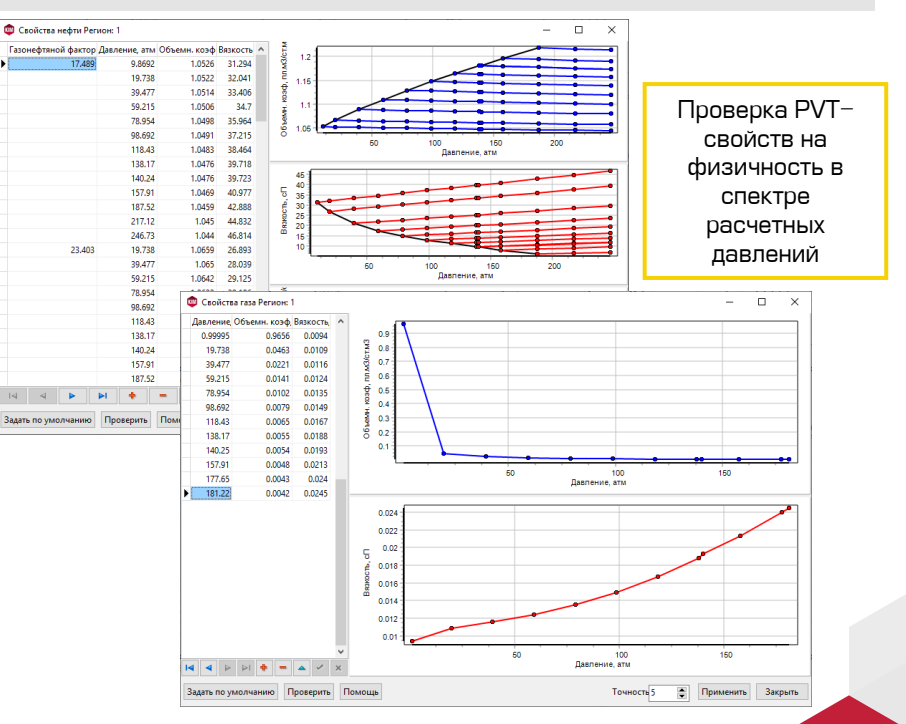

 $\checkmark$ 

#### **Интегрированное рабочее место инженера-гидродинамика POCHE¢TЬ Работа со скважинами**

# **Интерактивная работа со скважинами**

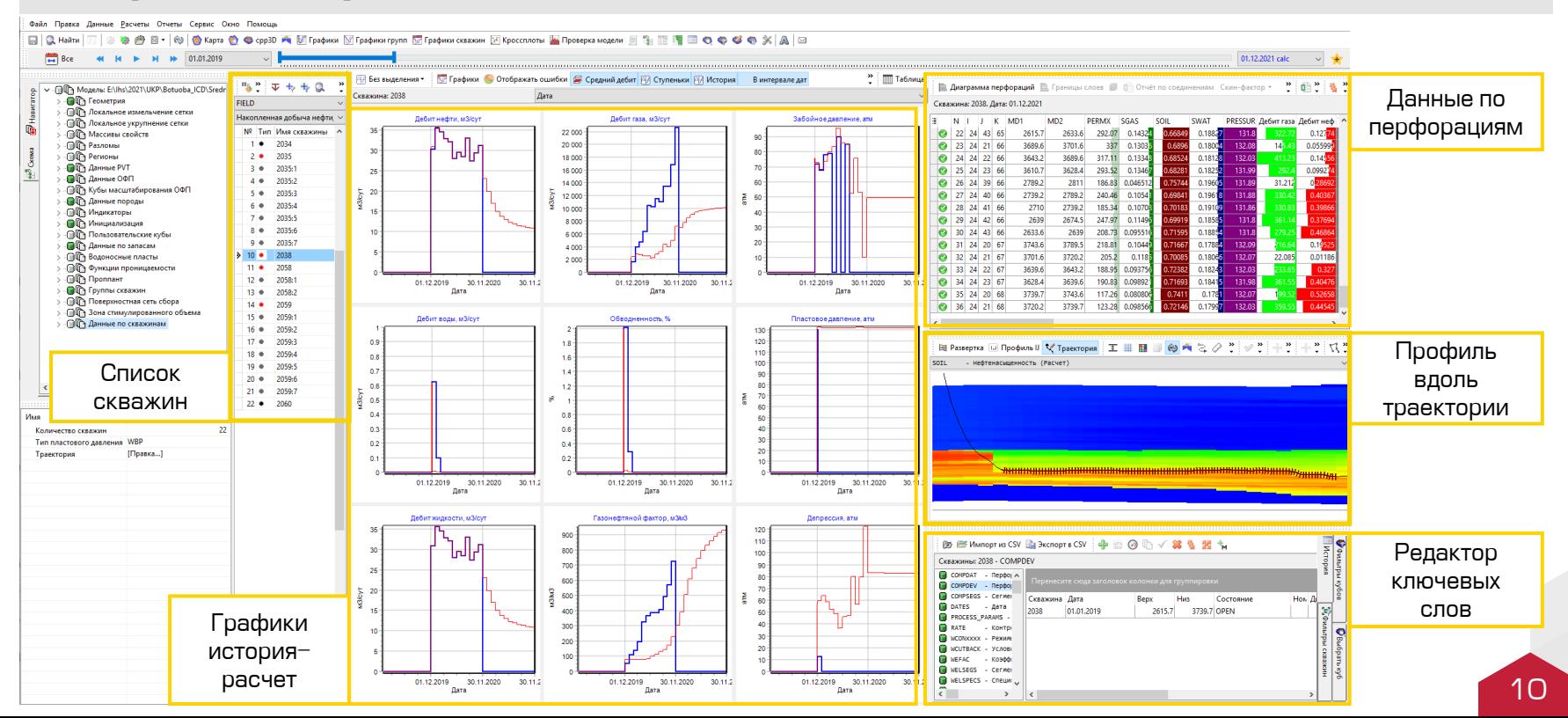

#### **Интегрированное рабочее место инженера-гидродинамика Расчет прогнозных вариантов разработки РОСНЕФТЬ**

# **Инструмент создания прогнозных расчетов**

#### **Сравнение полученных вариантов**

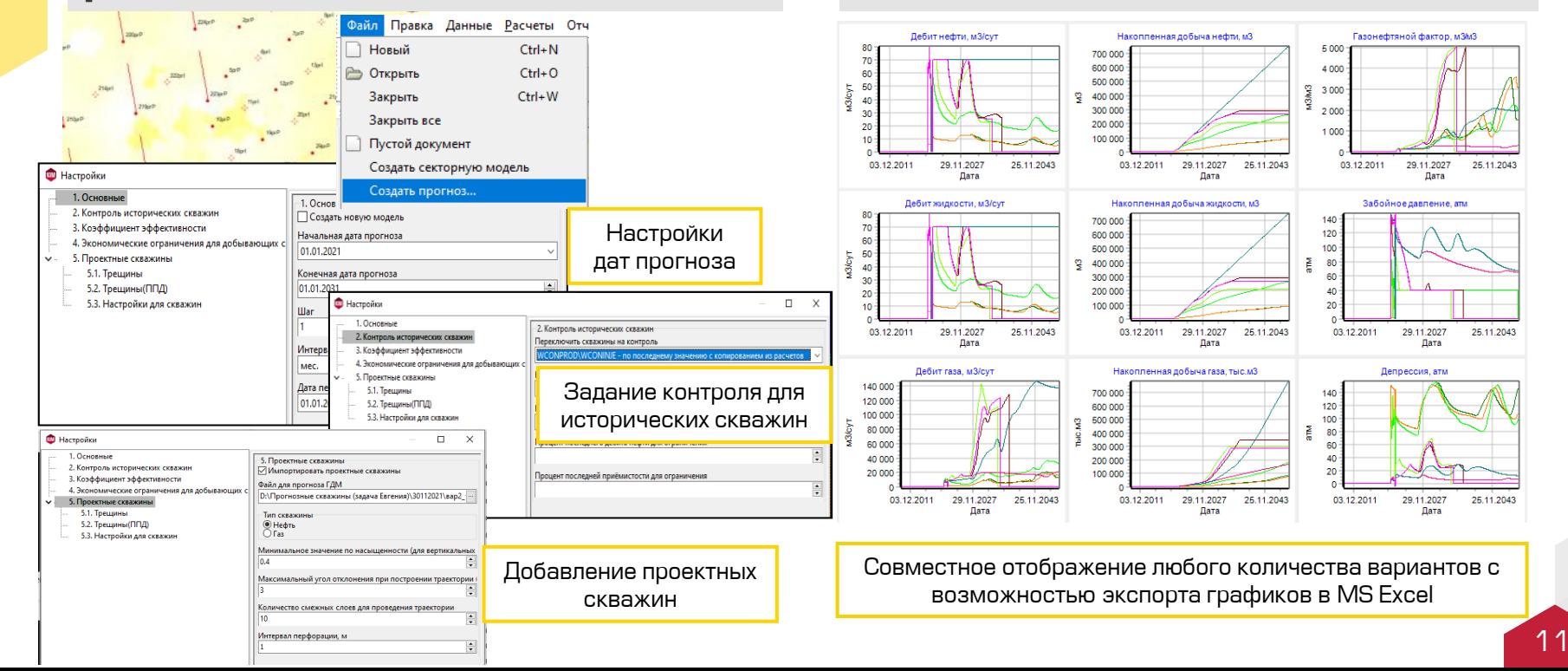

#### **Интегрированное рабочее место инженера-гидродинамика РОСНЕФТЬ Экспертиза и отчетность**

#### **Интерактивный отчет по качеству адаптации**

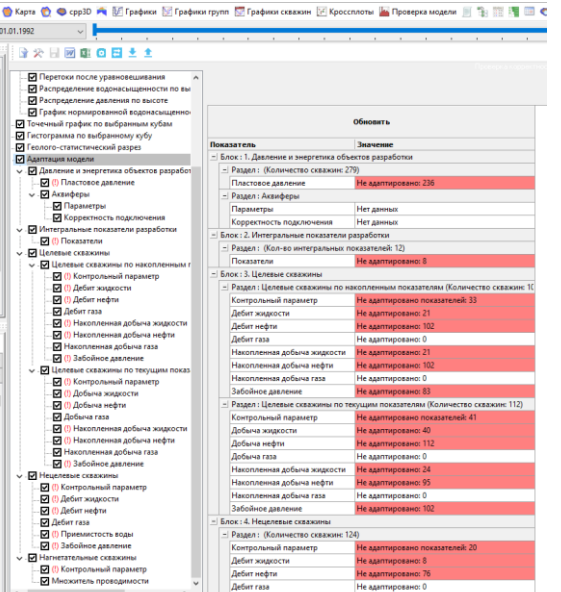

**Автоматизация построения отчетных форм для ГКЗ (регламентные таблицы, глава ПТД 4.2 «Гидродинамическая модель месторождения»)**

> работ. **CERTIFIED** инный участок **DISE SAFIACOR**

н числе из новых сюважин

овых добывающих скважин ом числе из эксплуатационное ни числе из разведочного бурених звании из других натегорий скважин с других объекто **SOBLIX CTROJOR** 

я глубина новой скважины

атационное бурение всего

ие добывающих сквахин ou vache non august

ни числе побывление скважинь ы числе вспомогательные и специальные снажникы

е число дней работы новой скважин

 $=$   $-$ 

Показатели

ое время работы новых скважки предылущего года в данном году

в нефти из переходящих скважин предыдущего года

ние добычи нефти из переходящих сизавани гг изменения добычи нефти из переходящих скважи

ная добыча нефти из переходящих скважин данного года

емая добыча нефти из переходящих скважин данного года

авя добыча нефти из новых сиважин предыдущего года в данном году

At all the military and with a second component of まま ※ 24 Sy Channeless

вание прогноза добычи нефти, растворенного газа и объема

- Глусовное форматирование - 129 Великить -

нам. 2019 2020 2021 5.90941 38.2732

5.90941 15.7073 тыс.т

тыс.т | 0 | 22.5659 33.0

TMC.T 5.90941 38.2732

veyr 22.6918 60.5235

писм 0 0

65.105 139.761

851.114

22.5659

 $281.864 - 10.8$ mec.r 33.1301 44.303

1559.06 1559.06 6.23623 3.11812

тыс.т

TMC<sub>M</sub> пасм 6.23623 3.1181

mate

TMC.T

TMC T  $R = 0$  16.6565 +

 $TMC.T$  0

TMC.T.

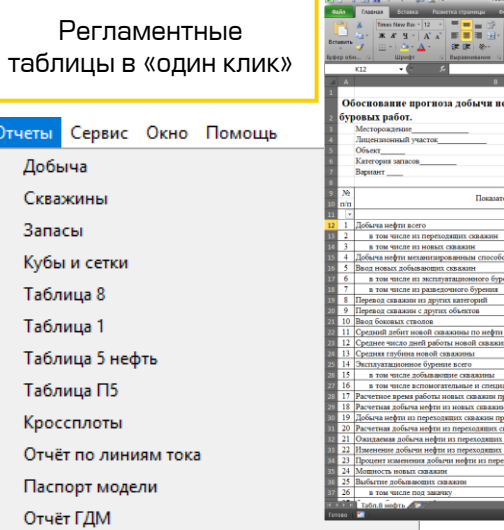

Паспорт геолого-технологической модели

# Автоадаптация и многовариантные расчеты

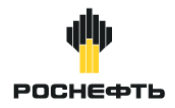

### Многовариантное моделирование

- Инструменты постановки и решения множества оптимизационных задач моделирования ГДМ
- Все стандартные алгоритмы оптимизации (градиентные, эволюционные, проксимоделирование и т.д.)

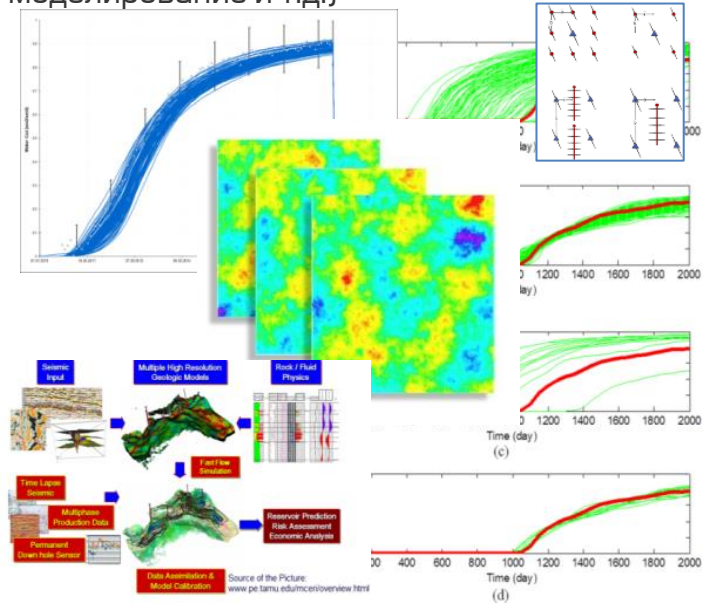

# Расчёты и визуализация

- Локальный последовательный расчёт ГДМ и параллельный расчёт на вычислительном кластере
- Визуализация результатов многовариантных расчётов с помощью стандартных графиков
- Построение детальных отчётов по любому варианту и массовых отчётов по набору вариантов

# Оптимизация систем разработки

- Варьирование и оптимизация всех параметров площадных систем разработки: плотность сетки, длина ствола, длины трещины, направление трещины, забойные давления, т.д.
- Лёгкое создание собственных систем разработки
- Совместное варьирование экономических,  $\bullet$ технологических и геологических параметров
- Расчёт экономики по утверждённым и собственным моделям

# **Высокопроизводительные расчеты**

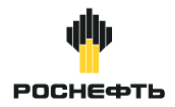

# **Современные архитектуры Кластерная версия**

- Многопоточная версия (OpenMP)
- Кластерная версия (MPI)
- Версия для графических ускорителей NVIDIA CUDA

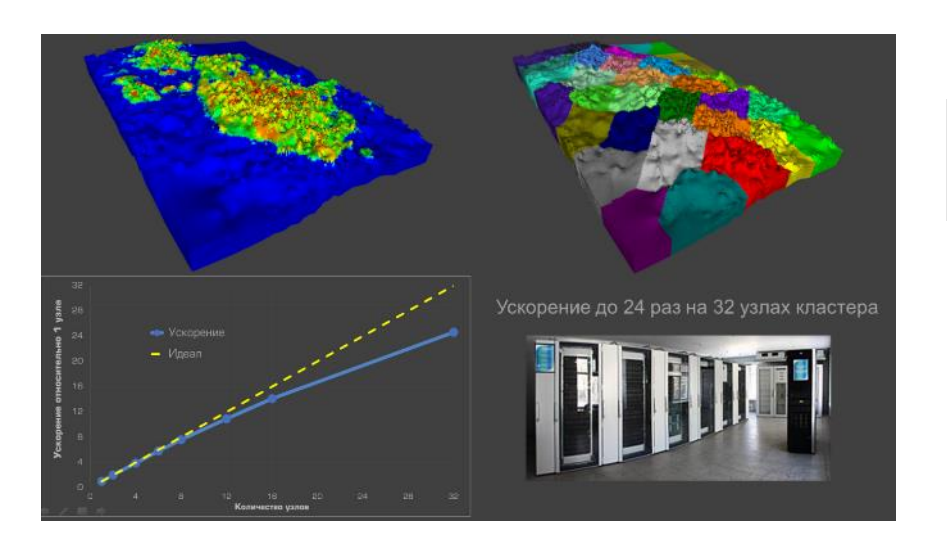

- Ускорение до 24-х раз на 32-х узла кластера
- Методы декомпозиции области моделирования с учетом активности ячеек, скважин и трещин ГРП: геометрический и графовый
- Возможность считать ГДМ более 100 млн. активных ячеек

# **Версия для графических ускорителей**

- На GPU перенесен этап решения СЛАУ
- В среднем ускоряет расчет в 1,6 раза относительно CPU
- Различные предобуславливатели (CPR, AIPS)
- Протестировано на ускорителях линеек: Tesla, Quadro, GeForce

# **Моделирование нефтяных оторочек**

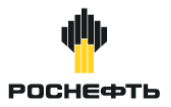

# **Многосегментные скважины с устройствами контроля притока**

- Учет многоствольной топологии (вертикальные, горизонтальные и многозабойные скважины)
- Учет устройств контроля притока (УКП): штуцеры, докритические клапаны, лабиринтные УКП, спиральные УКП, автономные УКП, и др.
- Учет потерь давления по стволу скважины (встроенные модели однородного потока и скольжения «дрейф потока», интерполяция VFP)
- Интерактивное редактирование интервалов расстановки пакеров и количества УКП в секциях скважин

#### **Детализация притока к скважине**

- Локальные измельчения и укрупнения сетки
- Автоматическое измельчение ячеек вокруг скважин с разной системой заканчивания для детализации притока к скважине и трещине ГРП

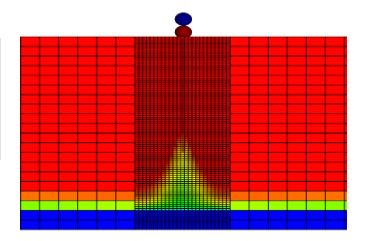

ГРАДИЕНТНАЯ ВОРОНКА

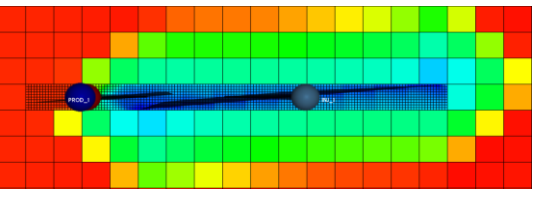

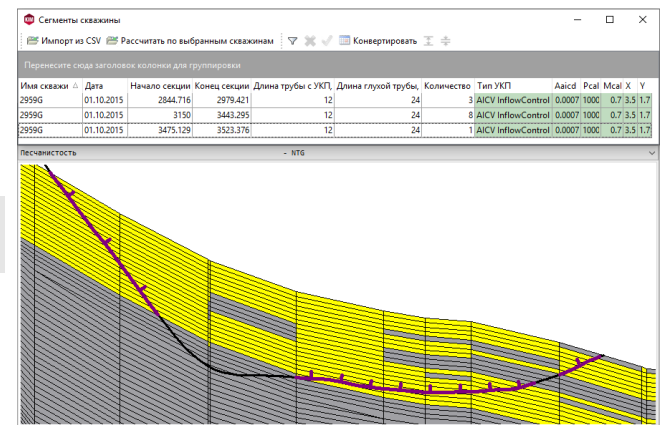

РАЗБИЕНИЕ НА СЕКЦИИ ВДОЛЬ ПРОФИЛЯ ТРАЕКТОРИИ **СКВАЖИНЫ** 

#### ПРОРЫВ ТРЕЩИНЫ АВТО-ГРП ОТ НАГНЕТАТЕЛЬНОЙ СКВАЖИНЫ К ДОБЫВАЮЩЕЙ

# **Моделирование ТРИЗ**

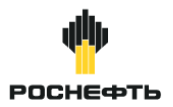

# **Стимулированный объем (зона SRV)**

- Задание траектории трещины ГРП и точки привязки траектории трещины к траектории скважины
- Задание размеров и формы зоны SRV
- Задание параметров и типа измельчения (равномерное, логарифмическое)
- Изменение в ячейках трещины ГРП и зоны SRV таких свойств, как проницаемость, пористость, насыщенности, регионы уплотнения породы и пр.
- Интерактивное редактирование параметров трещин ГРП, заданных, в том числе, с помощью автоматического локального измельчения сетки

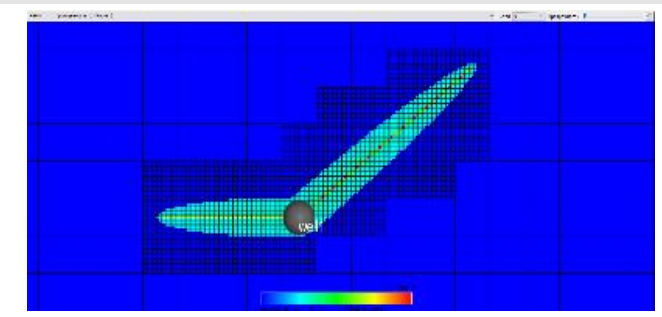

### **Прямоугольные трещины ГРП Овальные трещины ГРП**

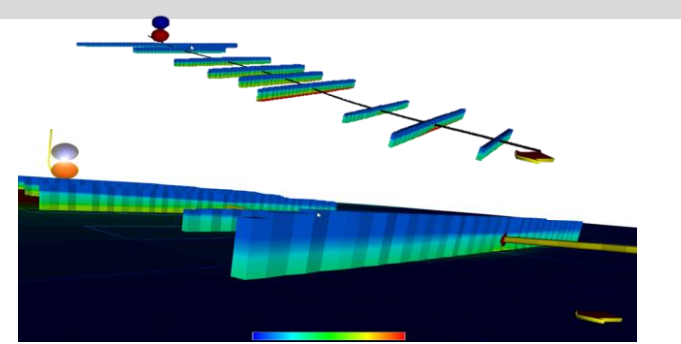

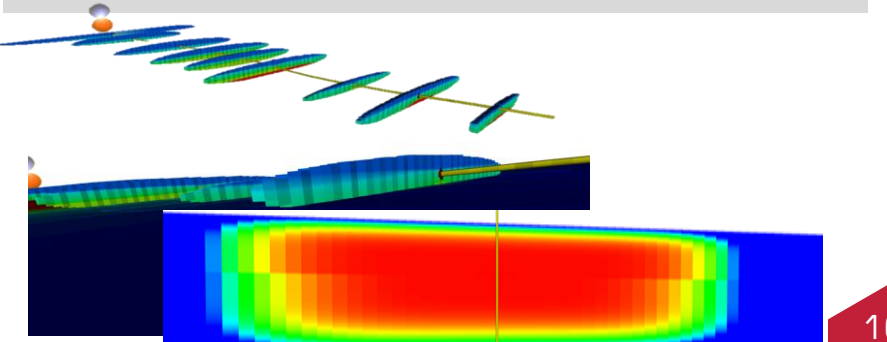

# **Интегрированное моделирование**

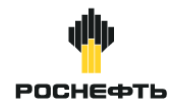

# **Опция Network для моделирования поверхностной инфраструктуры**

- Учет пропускной способности поверхностной инфраструктуры
- Моделирование компрессоров
- Моделирование нагнетательных сетей
- Учет эффекта передавливания скважин
- Визуализация структуры сети, потоков и давлений

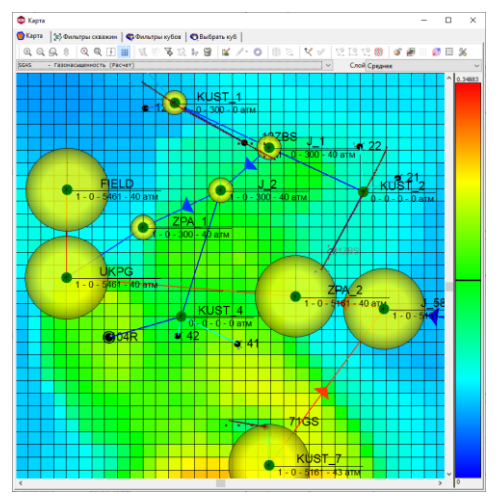

# **Совместимость с IPM Suite от Petroleum Experts для мониторинга разработки**

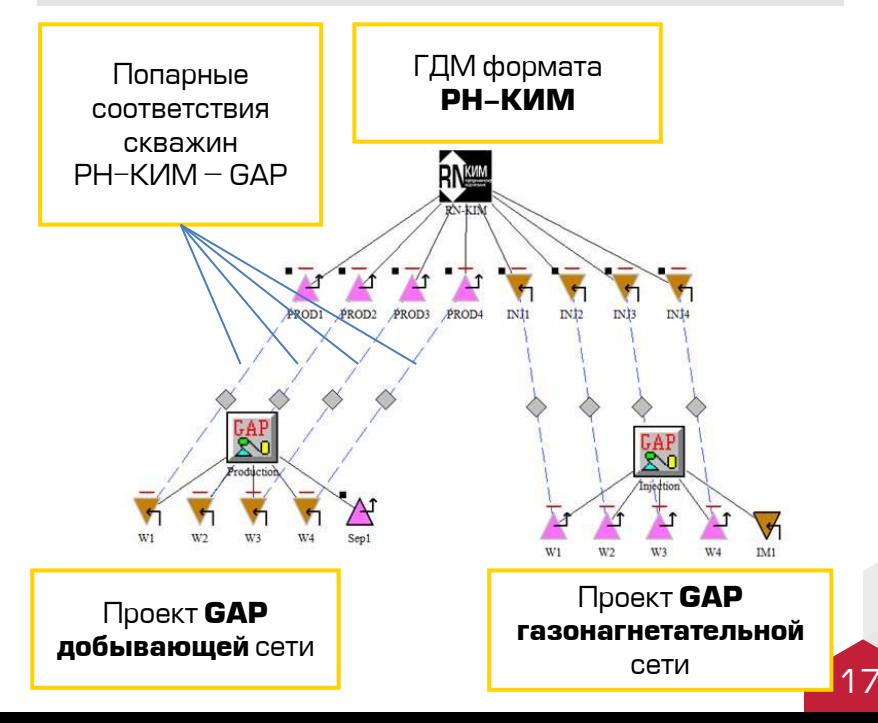

# **Работа с крупными месторождениями**

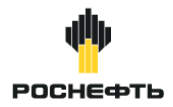

# **Оптимизации без декомпозиции ГДМ**

- Возможность работы с гигантскими ГДМ (вплоть до 1 млрд. ячеек и 10 000 скважин)
- Инициализация без запуска на расчет
- Онлайн просмотр графиков во время расчета
- Быстрые рестарты по «бегунку дат»
- Оптимизация расчета ГДМ с большим количеством трещин ГРП
- Инструменты для upscaling и downscaling ГДМ, а также добавления локальных измельчений и укрупнений сетки
- 3D-визуализация на графических ускорителях

# **Декомпозиция большой ГДМ с последующей обратной сшивкой**

- Автоматическая корректировка секторов для выполнения всех условий разбиения
- Сохранение перетоков через границы секторов из большой ГДМ при расчете секторных ГДМ

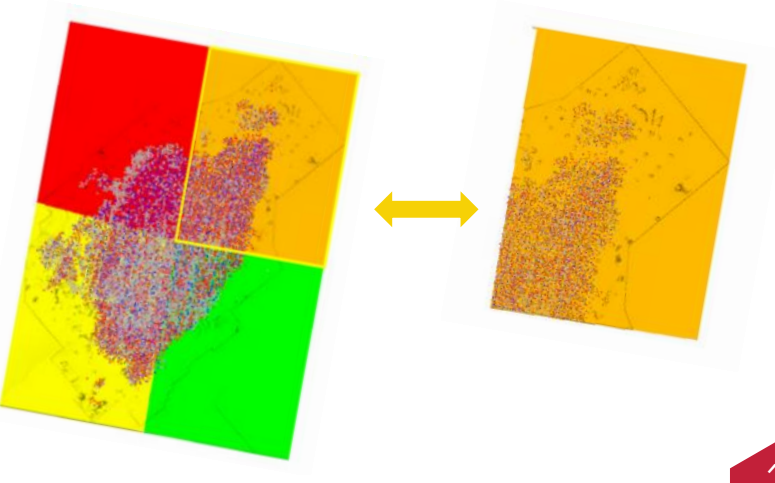

# **Python-API для расширения функциональности**

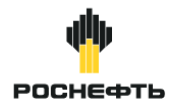

# **Расширение функциональных возможностей средствами Python API**

- Задание режимов работы скважин
- Перевод добывающих скважин под нагнетание
- Создание и рост трещин ГРП
- Создание трещины по условию
- Закрытие перфорации по условию
- Перевод скважины на другой пласт
- Компенсация добычи
- Модификация ОФП
- Зависимость свойств полимера от времени

# **Реализован доступ к внутреннему состоянию симулятора**

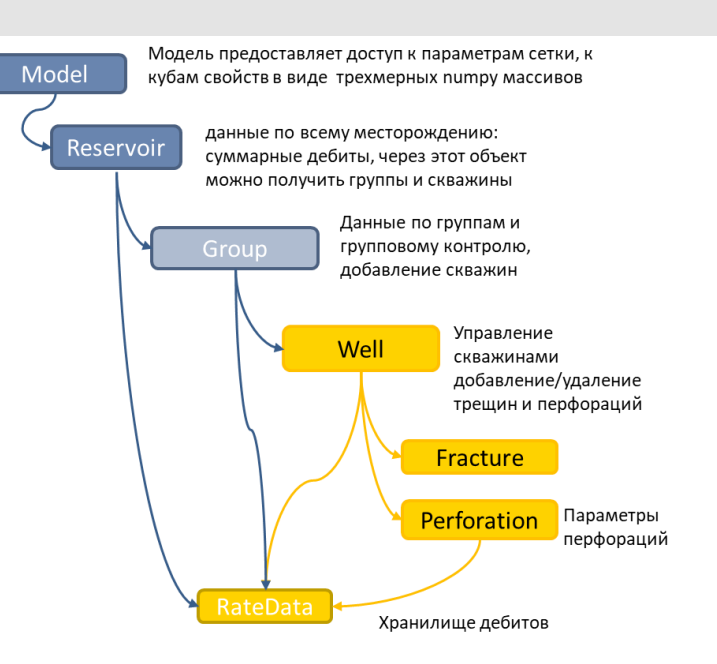

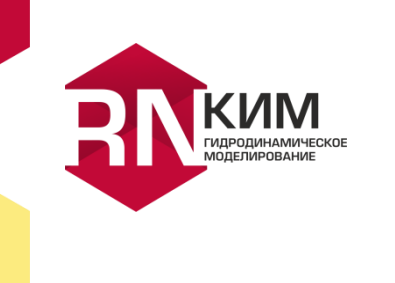

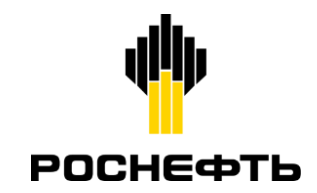

# **По вопросам тестирования и приобретения**

e-mail: *[commersoft@bnipi.rosneft.ru](mailto:commersoft@bnipi.rosneft.ru)* 

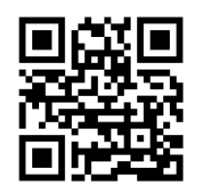

[https://rn.digital/rnkim](https://rn.digital/rnkim/)

Правообладатель: [ПАО «НК «Роснефть»](https://www.rosneft.ru/) Разработчик: ООО «РН-БашНИПИнефть» [soft@bnipi.rosneft.ru](mailto:soft@bnipi.rosneft.ru)